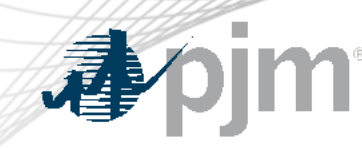

# PAI Unit-Specific Request Process (Updated)

Melissa Pilong Lead Analyst, Performance Compliance Market Implementation Committee February 8, 2023

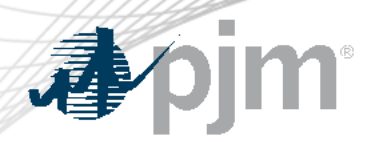

- 277 Performance Assessment Intervals (PAIs) were triggered during Winter Storm Elliott.
- Resource performance is being assessed for each of these PAIs to determine non-performance penalties and bonuses.
- Given the magnitude of non-performance penalties, PJM will provide preliminary unit-specific estimates of the non-performance penalties and bonus credits via MSRS.
- The PAI Unit-Specific Request Process has been created to receive and address inquiries on these unit-specific estimates.

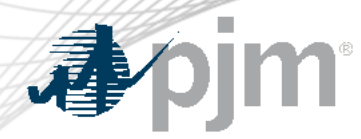

### MSRS Reports

### PJM plans to release **preliminary** performance assessment data in MSRS **by Feb. 10, 2023.**

### **The following new MSRS reports will be created to distribute this information:**

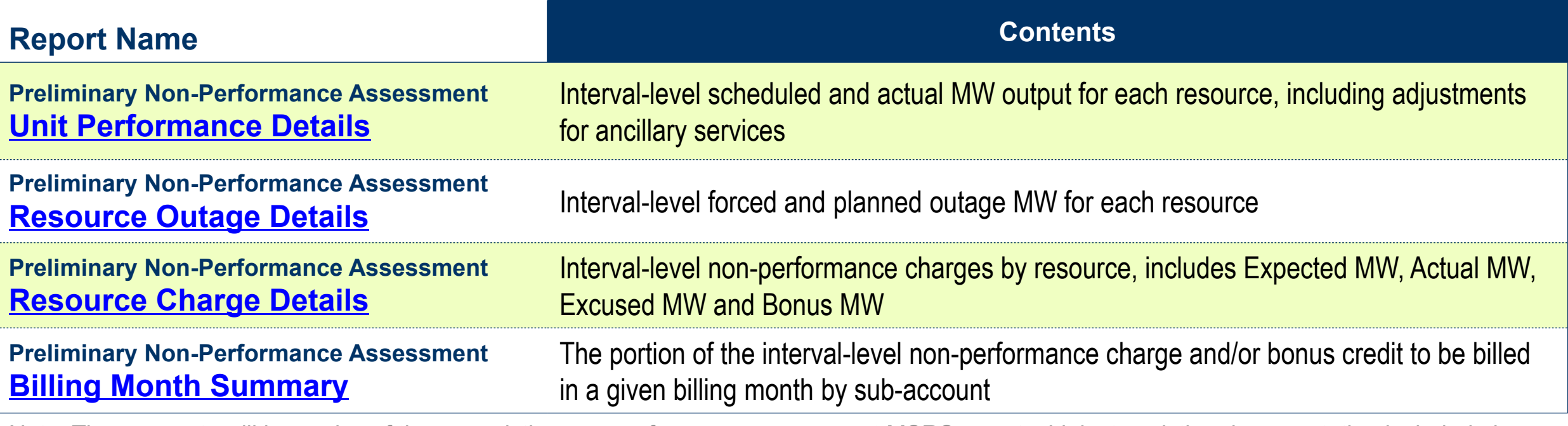

Note: These reports will be copies of the pre-existing non-performance assessment MSRS reports. Links to existing documentation included above. Additional documentation specific to these preliminary reports has been posted to the MSRS Reports Documentation web page

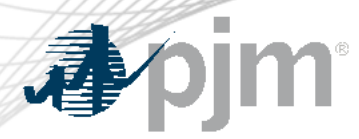

# Preliminary Nature of the Data

The data in these MSRS reports is preliminary. Final charges and credits may be subject to material increases or decreases based on reasons including, but not limited to:

#### Calculation of the final balancing ratio

• Inclusion of DR and PRD bonus MW will increase the balancing ratio, which in general increases shortfall MW and decreases bonus MW

#### Ongoing outage data reconciliation with PJM, IMM, and Market Participants in eDART and eGADS

• Forced outages are not eligible for excusal

#### Ongoing data quality reviews

Ongoing review of manual dispatch instructions

Actual collection of non-performance penalties

• Preliminary bonus credits assume 100% collection of non-performance penalties

Application of a bonus hold back

• Preliminary bonus credits assume 0% bonus holdback

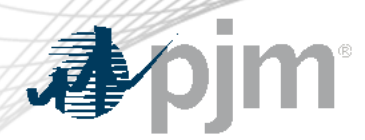

# Submitting Unit-Specific Requests

Participants that have questions or concerns about their unit-specific performance estimates following review of the preliminary MSRS reports may submit them through the new **PAI Unit-Specific Request Process**.

### **Areas Unit Specific Requests May Cover:**

- Calculation of **Actual** Performance
- Calculation of **Expected** Performance
- Excusals for approved outages, economics or manual dispatch
- Calculation of bonuses

A new PJM SharePoint (PJM Connect) site will be available for submitting/tracking inquiries and back-up documentation

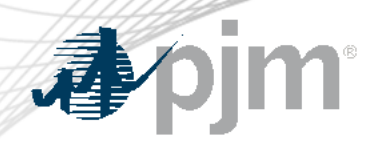

Where to Send Requests

- All unit-specific requests should be submitted to the SharePoint site.
- General PAI inquiries should continue to be sent to:
	- [custsvc@pjm.com](mailto:custsvc@pjm.com)
- For technical issues with the SharePoint site, please contact:
	- Sharepoint support@pjm.com

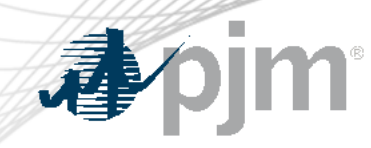

Gaining Site Access

<https://connect.pjm.com/PAI/SitePages/Home.aspx>

- Please follow link above to request access to the SharePoint site
	- PJM strongly encourages participants that plan to submit PAI unit specific requests to request access ASAP
- Only the submitter of a request (plus PJM and the IMM) will be able to see that request.

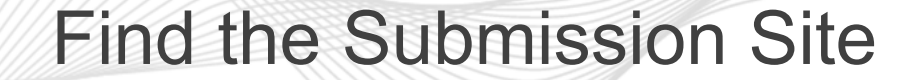

### The site can be accessed directly via this URL or the Winter Storm Elliott page.

<https://connect.pjm.com/PAI/SitePages/Home.aspx>

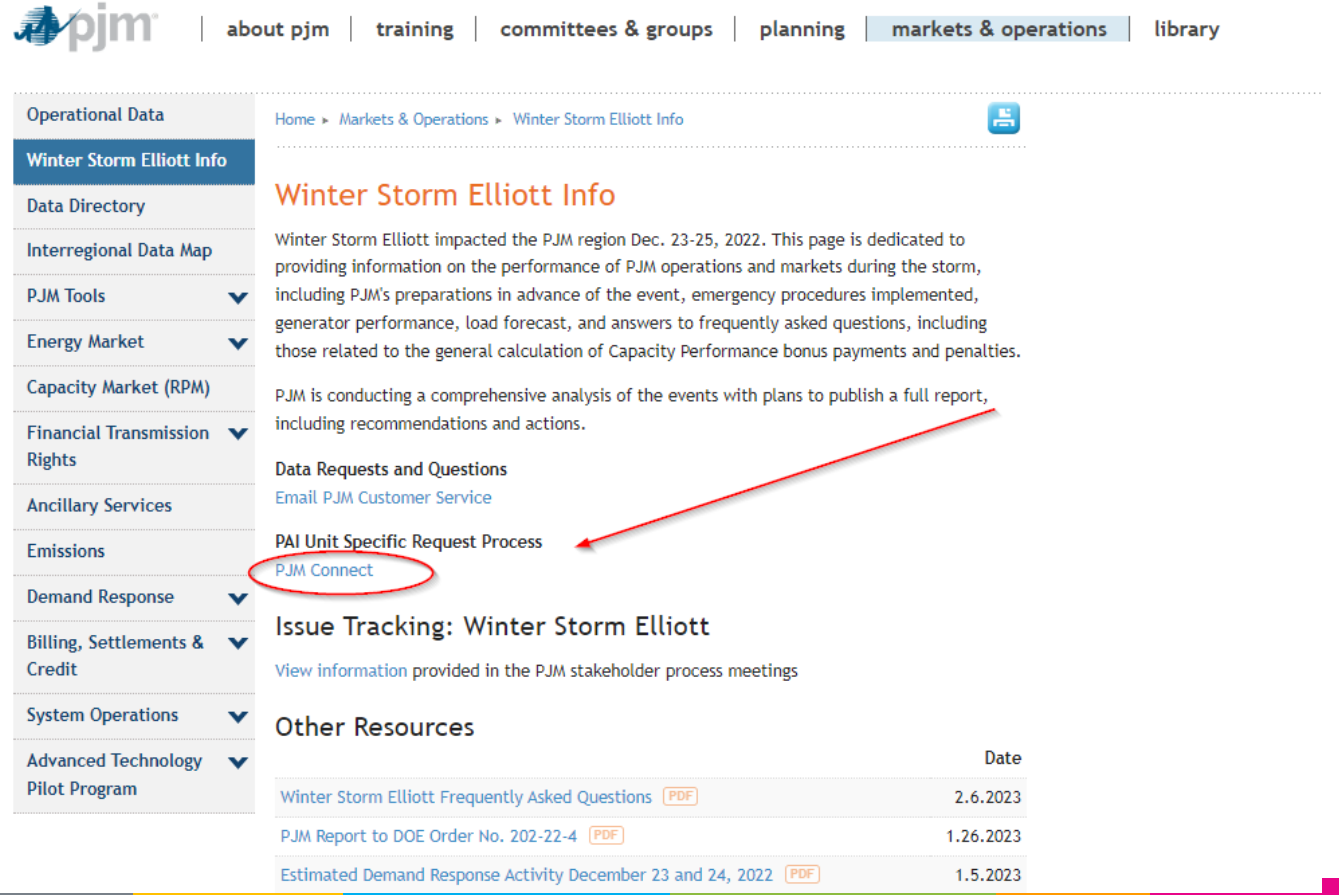

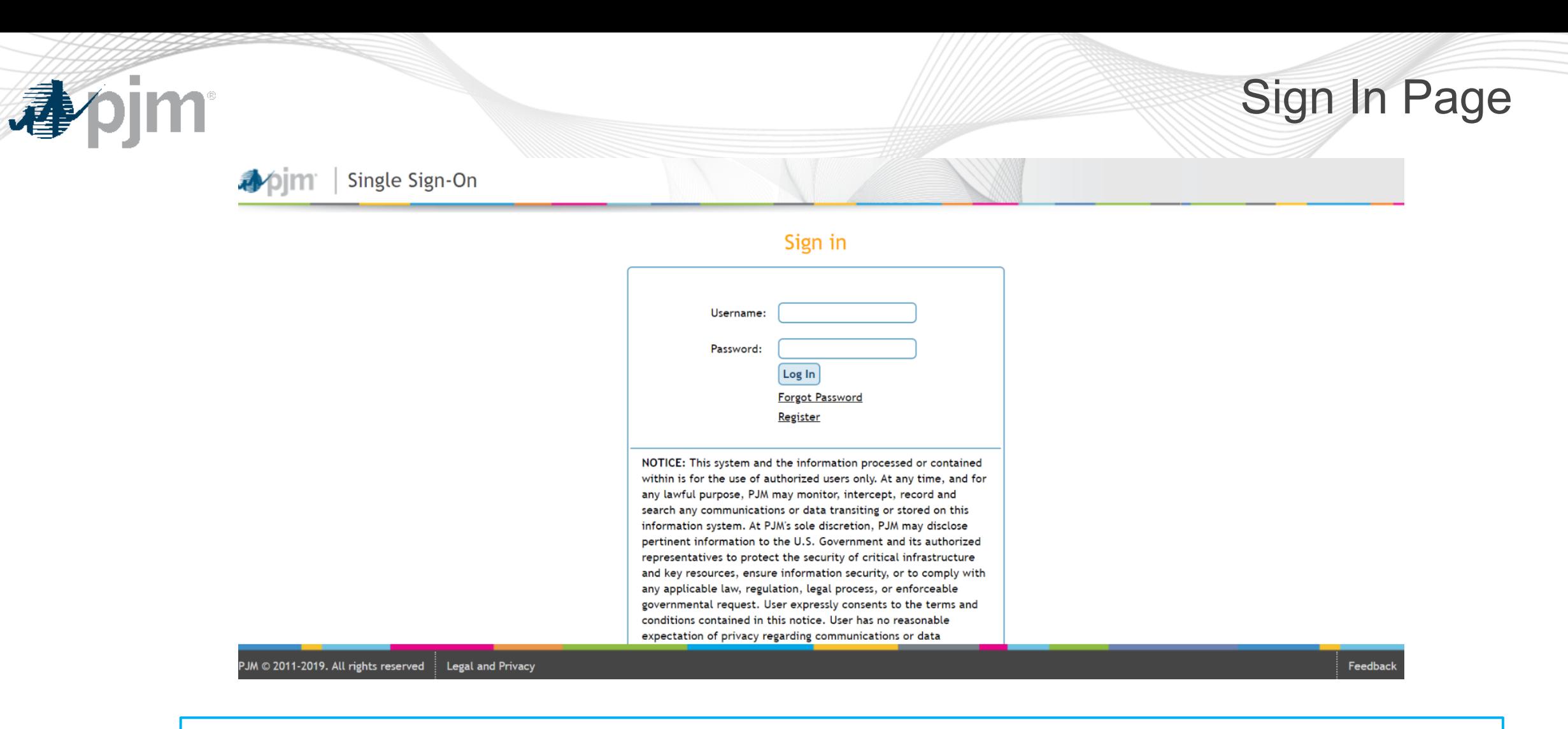

User signs in with the account credentials for Single Sign-On; if login issues occur, please contact **Sharepoint** support@pjm.com

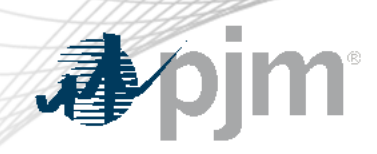

# Home Page

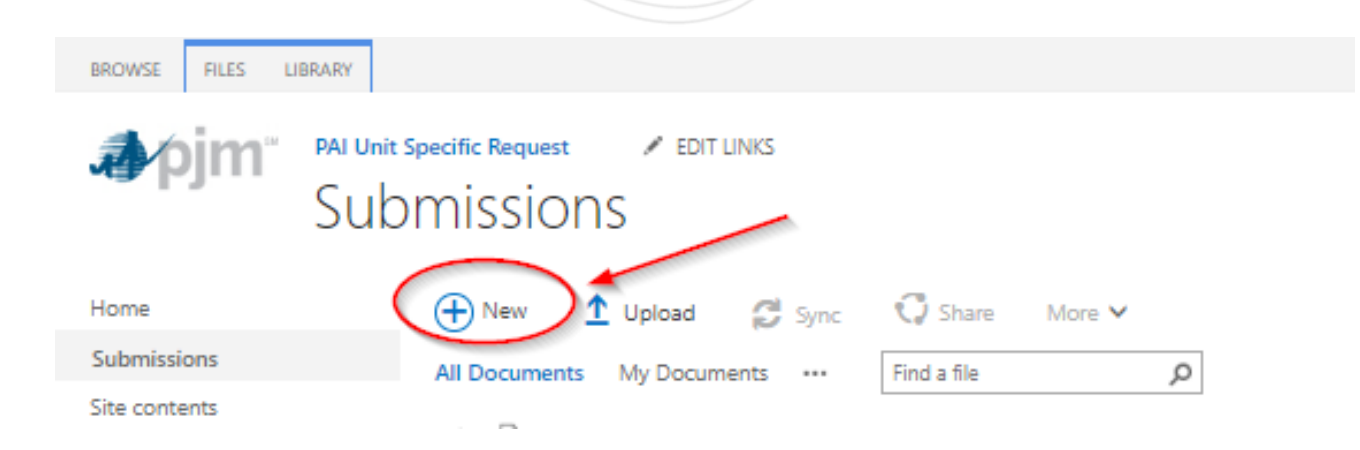

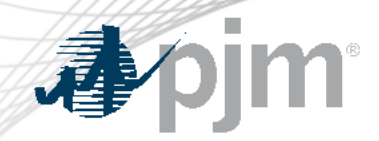

# Enter Resource Details

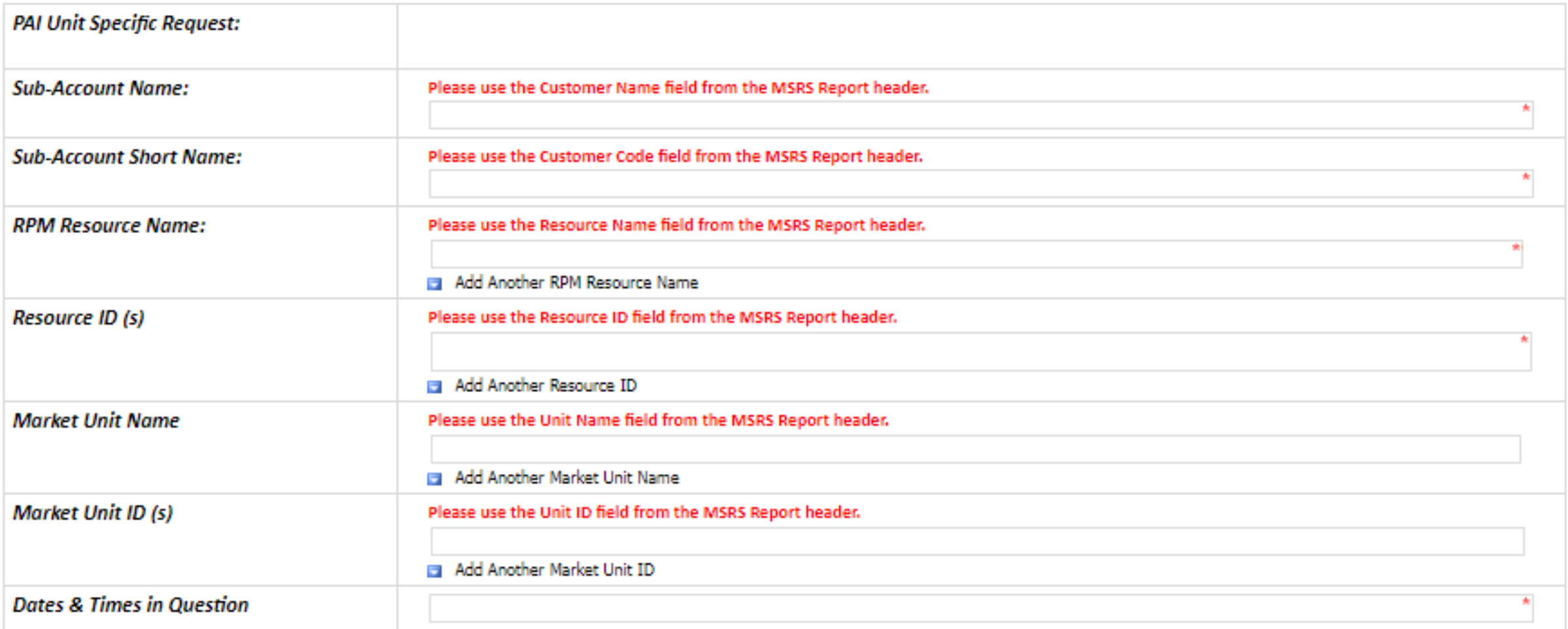

# Enter Request Details

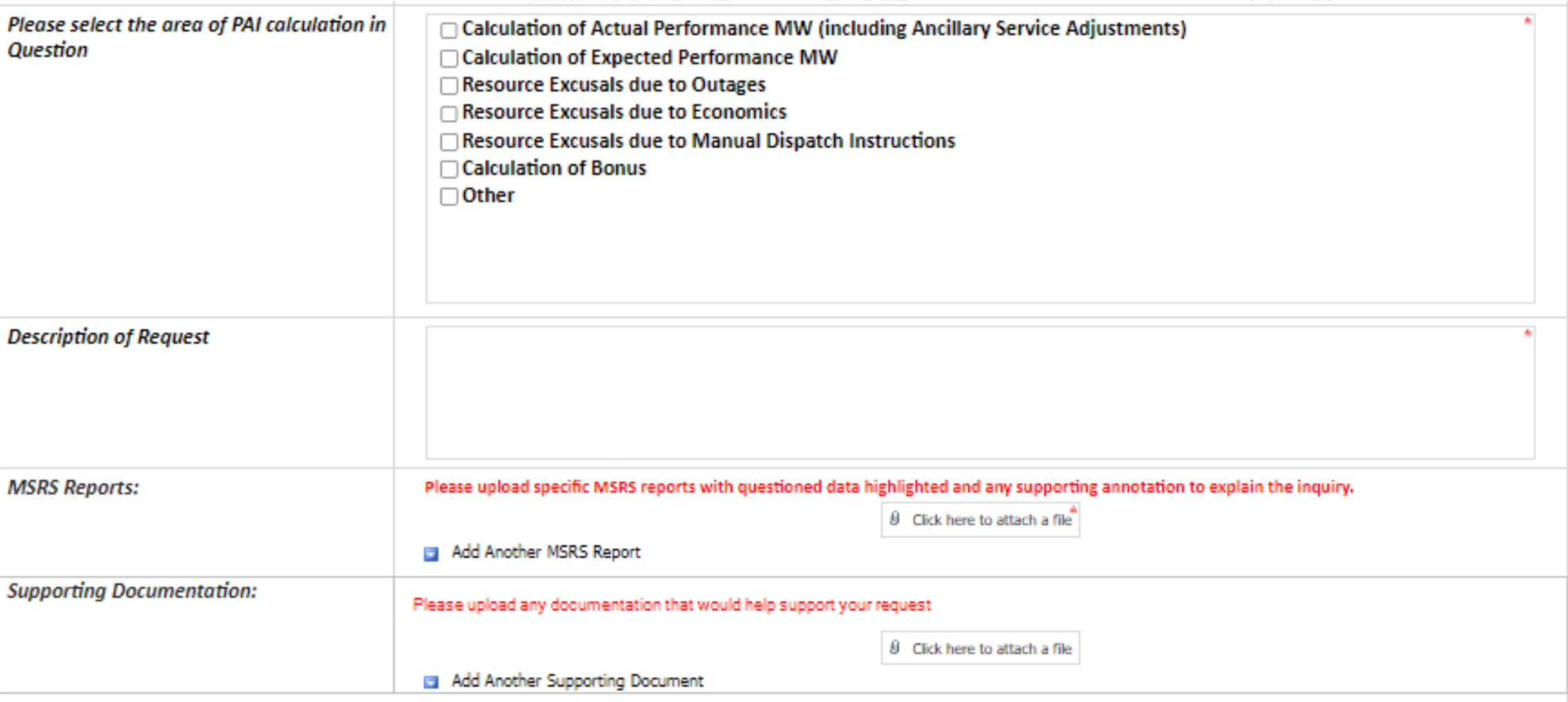

apjm

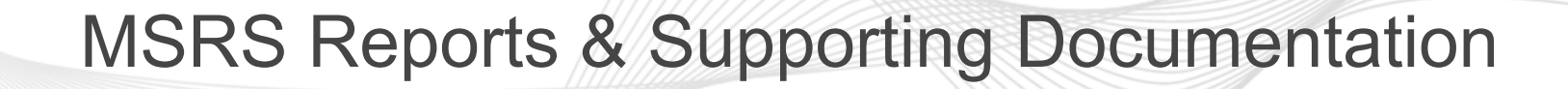

- Market Sellers are required to submit MSRS Report(s) in question and highlight applicable data in the report
	- Acceptable report formats (XLS/CSV/PDF)
- Market Sellers should submit any documentation or data that would help support their request.
- This will help PJM efficiently process requests.

Requests related to excusals based on manual dispatch instructions should submit the following supporting documentation:

- Audio file or transcripts of communication with PJM dispatch, if available.
- Exact times of dispatch instructions.

**Note:** If a request contains insufficient information to process the request it will be removed from the queue. Once resubmitted, the request will be added to the end of the queue.

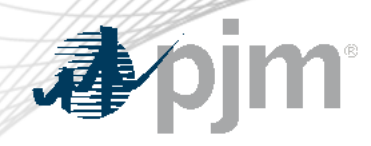

# Contact Information

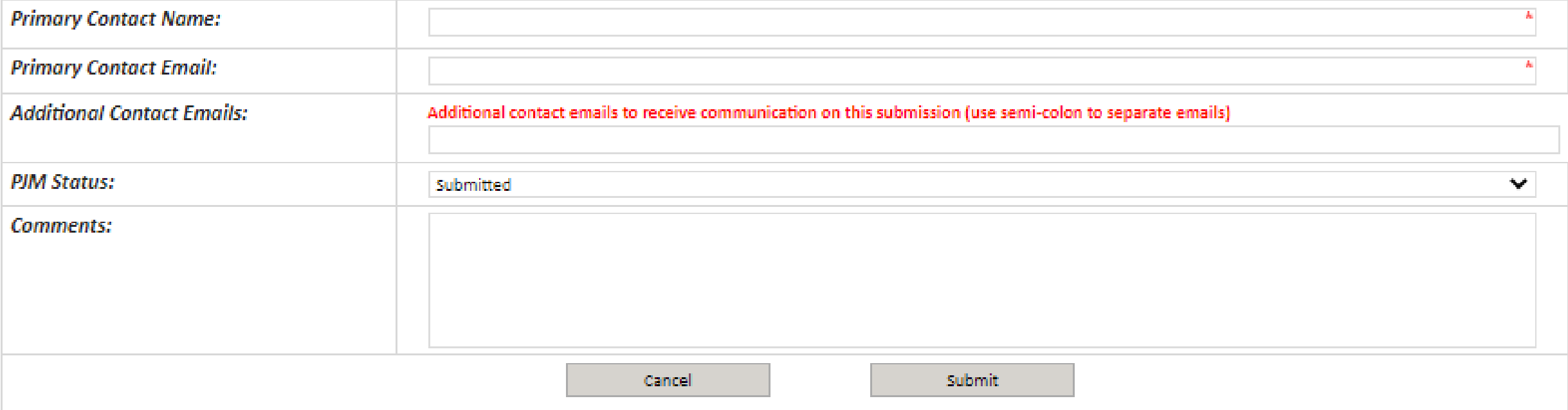

### Note:

Only the submitter can see the details of the PAI Unit Specific Request on the SharePoint site

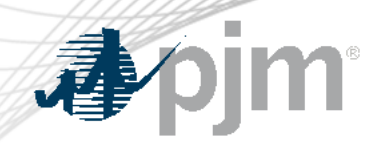

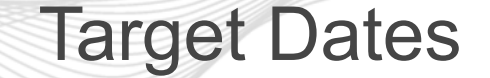

- SharePoint site is now available
- Recommended submission timeline:
	- As soon as possible, preferably by March 6, 2023, to maximize opportunity for response in time for March bill
	- Submitting after March 6 significantly decreases chance of resolution prior to March billing
- Target to Complete Reviews:
	- Late March\*

\* PJM expects the volume of these requests to be significant. PJM will work diligently to resolve as many requests as possible so that any resulting revisions can be reflected in the final billing that begins with the March monthly bill. To the extent a request is not resolved, PJM intends to bill the penalties and bonus credits consistent with PJM's data and interpretation of the tariff in the March bill. PJM will continue to support inquiries beyond that point as needed.

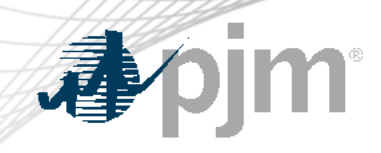

小pjm

# Reference Materials

library

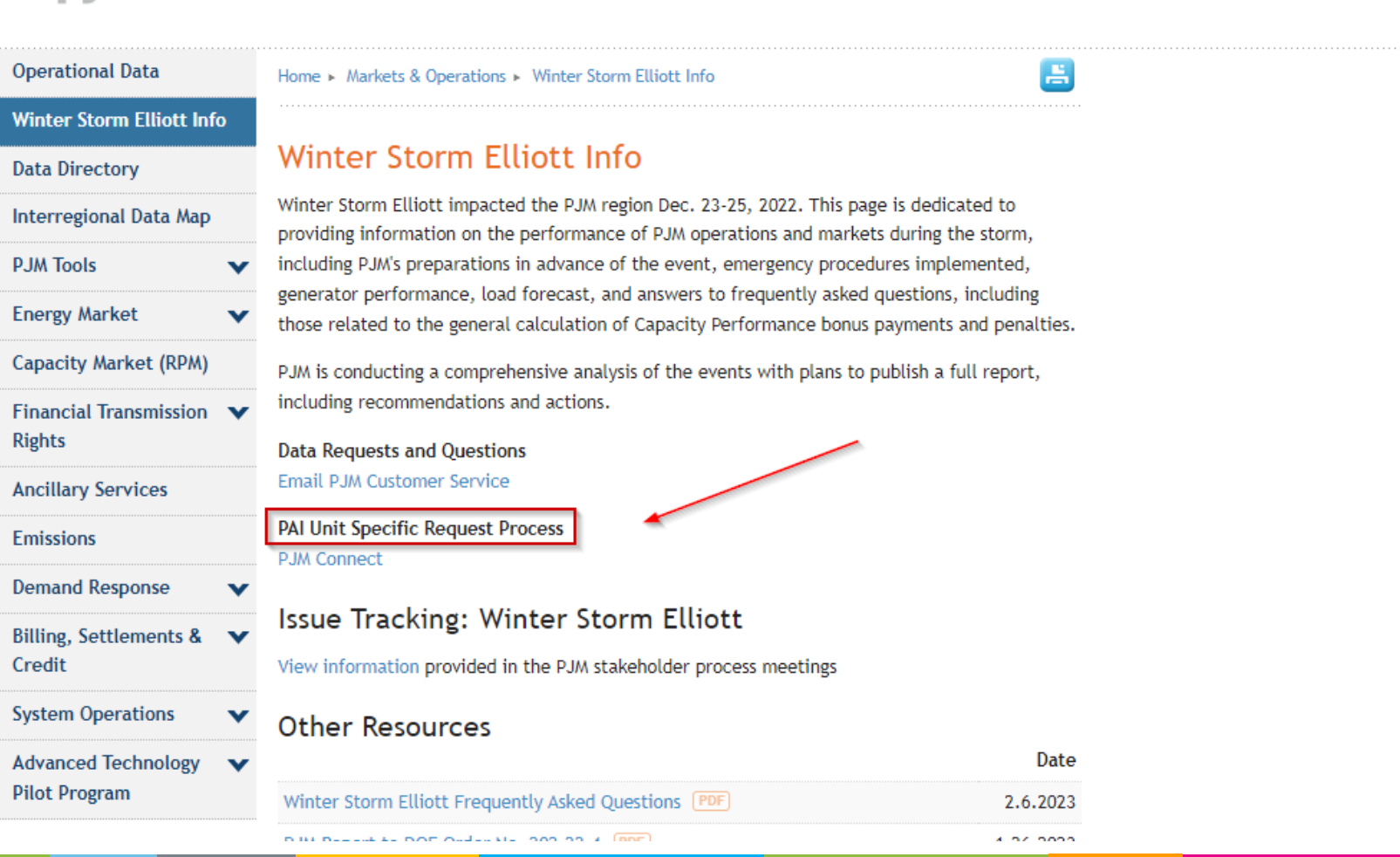

about pjm | training | committees & groups | planning | markets & operations |

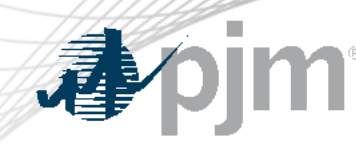

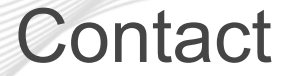

Presenter: Melissa Pilong

custsvc@pjm.com [custsvc@pjm.co](mailto:custsvc@pjm.com)m For Questions:

**PAI Unit Specific Request Process** 

Member Hotline (610) 666 – 8980 (866) 400 – 8980 custsvc@pjm.com